*Avviso a sportello 2014- Allegato B* 

# **Modalità gestionali e di rendicontazione del Piano Formativo a valere sull'Avviso a sportello 2014**

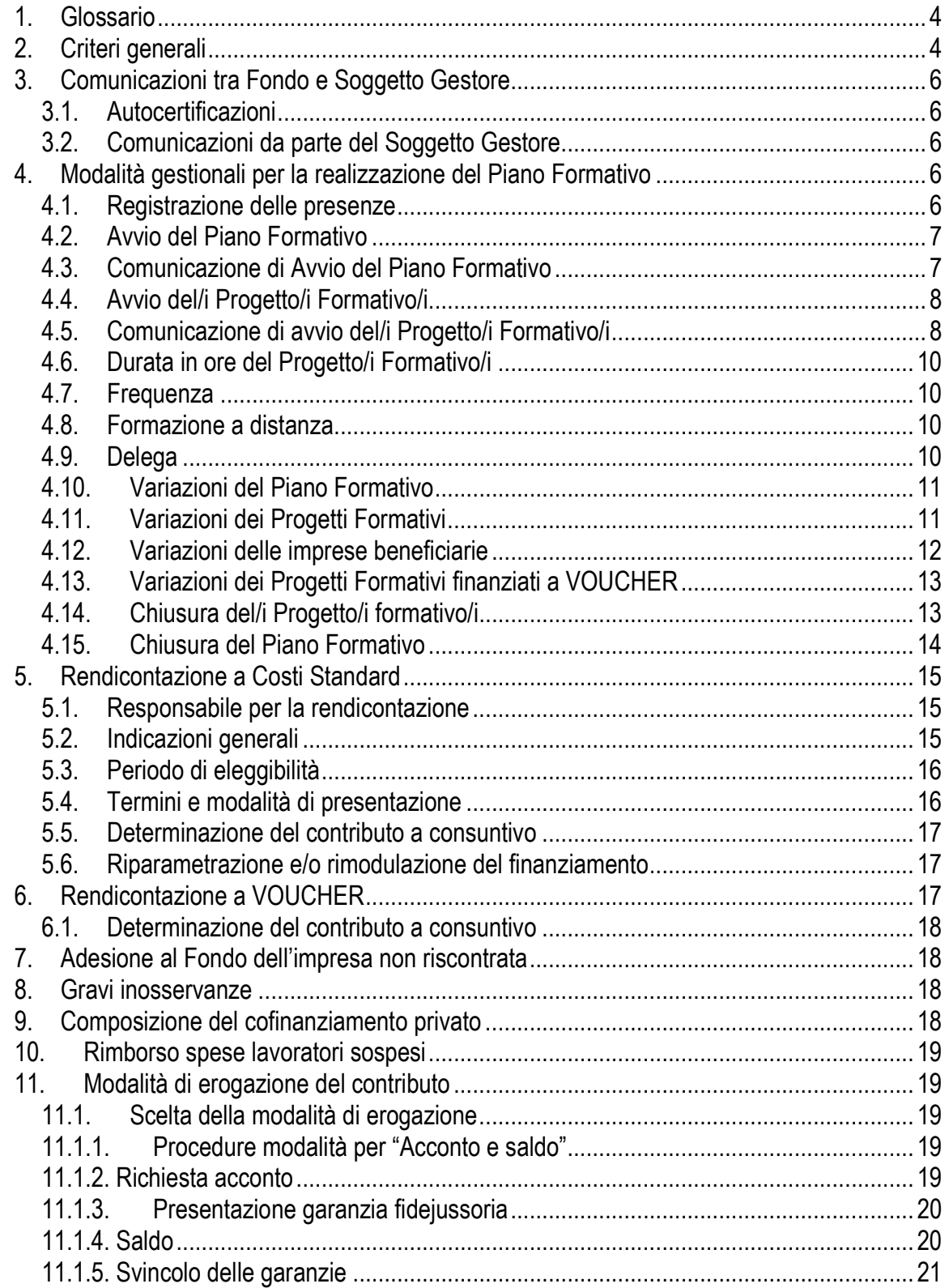

#### Avviso a sportello 2014- Allegato B

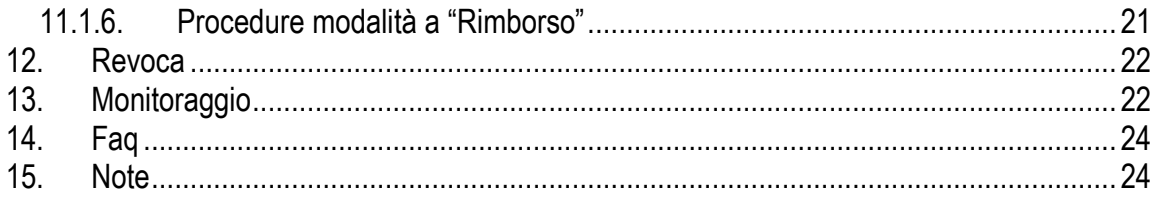

# **1. Glossario**

**Piano Formativo** – è un programma organico di azioni formative, composto da uno o più Progetti Formativi condiviso con le Parti Sociali costituenti il Fondo e rispondente ad esigenze territoriali, settoriali o di impresa. Il Piano Formativo deve essere predisposto su apposito formulario (Allegato A) che deve essere esaustivo, completo, coerente in tutte le sue parti.

**Progetto Formativo** – è l'azione formativa, ossia il percorso formativo. Il Progetto Formativo può comporsi di una o più edizioni.

**Soggetto Gestore** – è il Soggetto che candida il Piano formativo ed è responsabile dello stesso in tutte le sue fasi di sviluppo, sia amministrative che gestionali.

**Soggetto Erogatore** – è il Soggetto che eroga la formazione prevista nei Progetti Formativi ai destinatari individuati dalle imprese beneficiarie.

Per i Progetti Formativi finanziati con modalità a UCS il Soggetto Gestore coincide con il Soggetto erogatore del Piano Formativo fatta salva la facoltà di delega.

**FORM-UP** – è il sistema informatico, ad accesso riservato, per la gestione via web del Piano Formativo.

**UCS** (unità di costo standard) – è il parametro economico "ora/corso" di riferimento per la definizione del finanziamento pubblico.

# **2. Criteri generali**

Il presente Manuale di Gestione è destinato ai Soggetti Gestori dei Piani Formativi approvati a valere sull'Avviso a sportello 2014 e a tutti gli organismi coinvolti nell'attuazione, gestione, controllo e verifica degli stessi.

Per quanto riguarda gli aspetti amministrativi-finanziari del Piano Formativo, l'unico interlocutore nei confronti del Fondo è il Soggetto Gestore.

Per quanto riguarda gli aspetti gestionali del Piano Formativo, l'unico interlocutore nei confronti del Fondo è il Designer.

Per tutto ciò che riguarda le procedure e gli adempimenti associati ad ogni singola fase del Piano Formativo è necessario attenersi a quanto previsto dall'Avviso e dal presente documento.

Per quanto non specificato negli articoli successivi, si dovrà fare riferimento al Manuale di gestione del conto formazione di Sistema e al Manuale per le attività di vigilanza e controllo. Tali regolamenti sono reperibili sul sito internet del Fondo www.formazienda.com.

Il Soggetto Gestore, per tutto ciò che riguarda le procedure e gli adempimenti associati ad ogni singola fase del Piano Formativo, deve utilizzare il sistema informativo gestionale FORM-UP.

Il sistema FORM-UP prevede sia il caricamento dei dati che dei documenti richiesti per ogni fase del Piano Formativo prevista nell'Avviso.

L'accesso a FORM-UP da parte del Soggetto Gestore avviene tramite il sito internet del Fondo Formazienda www.formazienda.com, dal quale è scaricabile la "Guida all'utilizzo della piattaforma informatica FORM-UP" contenente tutte le informazioni e indicazioni per l'accesso e l'utilizzo dello stesso.

I momenti che contraddistinguono la candidatura e realizzazione del Piano Formativo, così come approvato dal Fondo, sono:

- richiesta intesa Parti Sociali;
- candidatura del Piano Formativo;
- avvio del Piano Formativo;
- avvio del/i Progetto/i Formativo/i;
- gestione delle variazioni in corso d'opera del/i Progetto/i formativo/i;
- chiusura del/i Progetto/i Formativo/i;
- chiusura del Piano Formativo;
- rendicontazione del Piano Formativo.

Solo in caso di dimostrati problemi tecnici del sistema FORM-UP, che ne pregiudicano l'utilizzo, il Soggetto Gestore del Piano Formativo deve provvedere al rispetto delle comunicazioni previste nelle procedure di seguito descritte tramite l'invio di mail pec agli indirizzi specificati.

# **3. Comunicazioni tra Fondo e Soggetto Gestore**

#### *3.1. Autocertificazioni*

Per tutte le dichiarazioni in autocertificazione è sufficiente allegare un unico documento di identità in corso di validità ed in copia semplice ove siano sottoscritte dallo stesso soggetto dichiarante.

# *3.2. Comunicazioni da parte del Soggetto Gestore*

Fatto salvo quanto disposto nel precedente punto 2, gli adempimenti relativi alla gestione del Piano Formativo, in caso di dimostrati problemi tecnici del sistema FORM-UP che ne pregiudicano l'utilizzo, così come previsti dal presente documento, e/o tutte le altre comunicazioni, dovranno pervenire al Fondo:

- tramite pec, mediante l'invio di mail all'indirizzo gestionepiani@pec.formazienda.com e dove previsto anche ad avviocorsi@pec.formazienda.com.

**Il mancato invio delle comunicazioni e dei relativi documenti tramite mail pec agli indirizzi sopra indicati, comporterà il mancato riconoscimento del finanziamento delle attività ad esse riferite.** 

# **4. Modalità gestionali per la realizzazione del Piano Formativo**

#### *4.1. Registrazione delle presenze*

Per ogni attività formativa deve essere utilizzato il registro presenze, riportante tutti i dati come da format del Fondo, reperibile sul sito, firmato e vidimato dal legale rappresentante del Soggetto Gestore.

Tali documenti, attestanti il regolare svolgimento delle attività formative, hanno valenza di atto pubblico e non devono contenere omissioni, alterazioni e cancellature che potrebbero costituire illeciti penali.

Il registro deve essere compilato **giorno per giorno** riportando la data di lezione in ogni sua pagina. Il docente, dovrà annotare **ora per ora** il modulo, l'argomento e l'orario della stessa ed apportare la propria sottoscrizione e ove previste dovranno essere apportate anche la sottoscrizione delle figure quali tutor e co-docenti.

Il registro, nel periodo di svolgimento del relativo Progetto Formativo, deve essere conservato in originale presso la sede di svolgimento del Progetto Formativo e reso disponibile per ogni eventuale controllo presso la sede del Soggetto Gestore per un periodo non inferiore a 5 anni.

In caso di smarrimento il Soggetto Gestore deve dare tempestiva comunicazione, mediante dichiarazione, relativa all'attività svolta, conservando agli atti analoghe dichiarazioni rilasciate dai partecipanti, nonché la copia dell'avvenuta denuncia all'Autorità di Pubblica Sicurezza.

Per la registrazione quotidiana delle ore dedicate alla FAD o allo studio individuale, training on the job, action learning, coaching, affiancamento possono altresì essere utilizzate schede individuali, vidimate dal legale rappresentante del Soggetto Gestore, firmate dal partecipante e validate dal tutor.

La non corretta compilazione e tenuta dei registri didattici e delle schede individuali potrà comportare riparametrazioni del finanziamento.

# *4.2. Avvio del Piano Formativo*

L'avvio del Piano Formativo deve avvenire entro 60 giorni di calendario dalla data di pubblicazione della graduatoria sul sito di Formazienda.

Qualora sorga la necessità di avviare le azioni formative oltre i 60 giorni sopraindicati, il Soggetto Gestore deve inoltrare preventiva richiesta motivata di autorizzazione al Fondo via mail all'indirizzo gestionepiani@pec.formazienda.com.

Il Fondo comunicherà tramite pec, dal medesimo indirizzo di posta elettronica, l'autorizzazione o il diniego di proroga per l'avvio del Piano Formativo approvato sulla scorta delle motivazioni indicate nella richiesta inoltrata dal Soggetto Gestore.

# *4.3.**Comunicazione di Avvio del Piano Formativo*

L'avvio del Piano Formativo da parte del Soggetto Gestore avviene a seguito del caricamento mediante upload sul sistema FORM-UP della seguente documentazione.

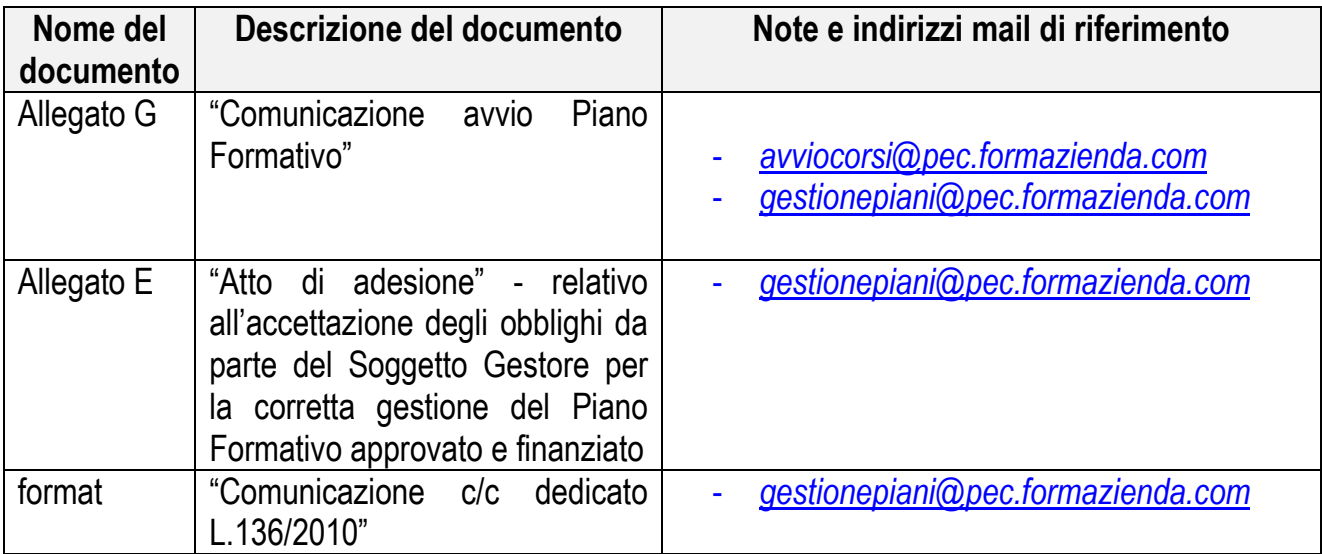

Il Soggetto Gestore deve conservare agli atti, in originale e firmata dove previsto, la documentazione sopra elencata.

# *4.4. Avvio del/i Progetto/i Formativo/i*

L'avvio del primo dei Progetti Formativi che costituiscono il Piano Formativo approvato, deve avvenire entro 60 giorni di calendario dalla data di pubblicazione della graduatoria sul sito di Formazienda.

Qualora sorga la necessità di avviare i Progetti Formativi oltre i 60 giorni sopraindicati, il Soggetto Gestore deve inoltrare preventiva richiesta motivata di autorizzazione al Fondo, via mail all'indirizzo gestionepiani@pec.formazienda.com .

Il Fondo comunicherà tramite pec, dal medesimo indirizzo di posta elettronica, l'autorizzazione o il diniego alla richiesta di proroga per l'avvio del Progetti Formativi sulla scorta delle motivazioni indicate nella richiesta inoltrata dal Soggetto Gestore.

In nessun caso i Progetti Formativi che costituiscono il Piano Formativo potranno essere avviati prima:

- dell'approvazione del Piano Formativo con pubblicazione della graduatoria sul sito del Fondo;
- della sottoscrizione dell'atto di adesione da parte del Soggetto Gestore (Allegato E);
- dell'avvio del Piano Formativo.

# *4.5. Comunicazione di avvio del/i Progetto/i Formativo/i*

L'avvio di ogni singolo Progetto Formativo, che costituisce il Piano Formativo approvato, deve essere effettuato dal Soggetto Gestore, unicamente tramite il sistema FORM-UP, provvedendo al caricamento di tutti i dati richiesti e degli allegati di seguito elencati.

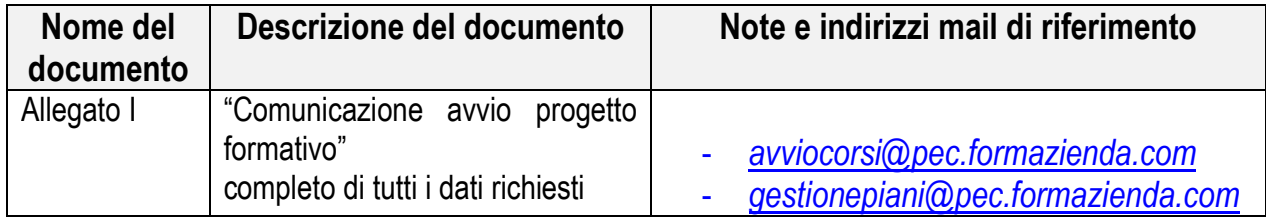

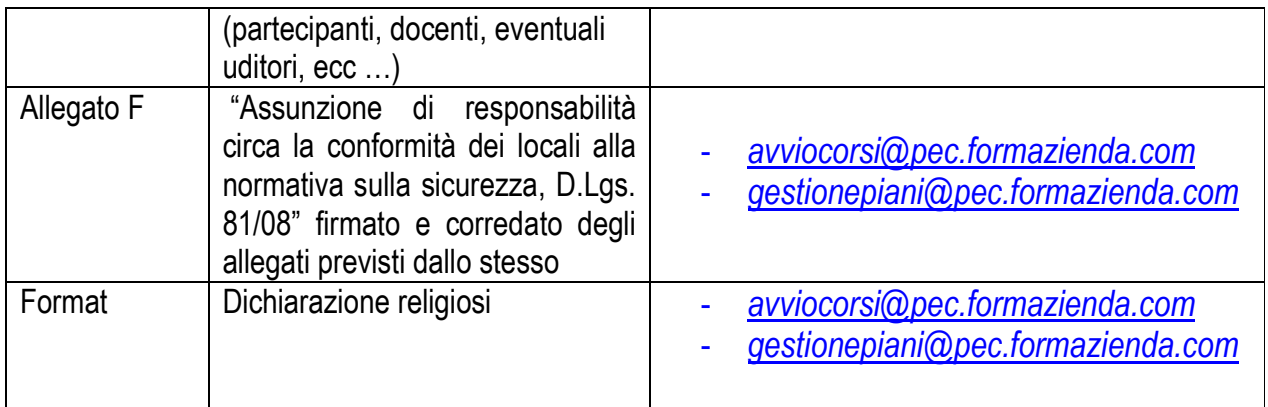

Il Soggetto Gestore deve conservare agli atti, in originale e firmata, la documentazione sopra elencata ed inoltre anche la seguente documentazione:

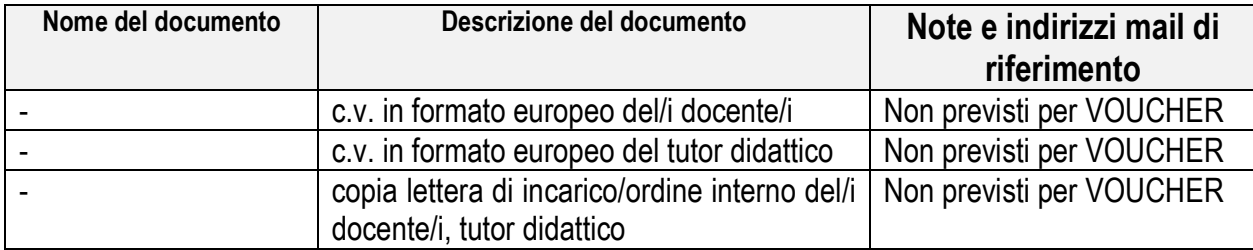

Durante lo svolgimento di ogni Progetto Formativo, per l'attestazione della frequenza dei partecipanti, il Soggetto Erogatore deve utilizzare:

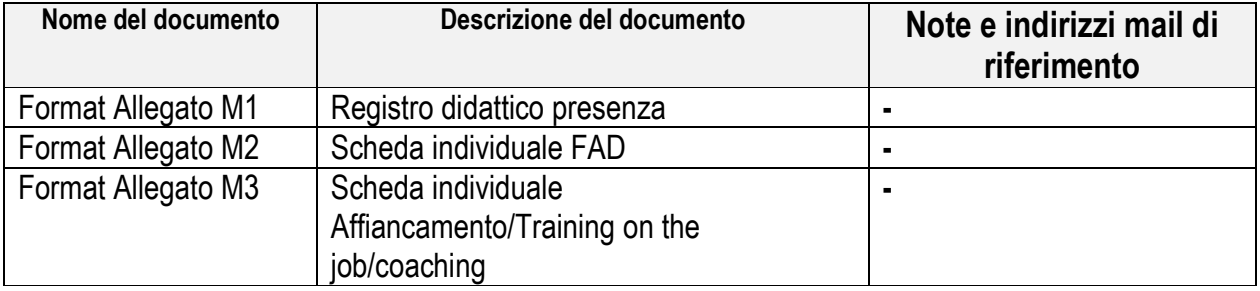

**N.B.** Le comunicazioni di avvio del Progetto Formativo devono avvenire almeno 3 (tre) giorni prima dell'avvio delle attività inserite nello stesso.

Nel caso in cui la comunicazione non avvenga nei tempi indicati, Formazienda riconoscerà esclusivamente le ore di formazione erogata a partire dal terzo giorno successivo alla comunicazione.

Il termine di "almeno tre giorni prima" è da intendersi come perentorio.

*Es.* 

Data di avvio del corso: 8 agosto; Ultimo giorno per comunicare l'avvio del progetto: 4 agosto.

# *4.6. Durata in ore del Progetto/i Formativo/i*

Per le linee di intervento formazione di base o trasversale, professionalizzante di mestiere e formazione di qualificazione professionale la durata minima del Progetto/i Formativo/i è di 4 ore e non è prevista una durata massima.

Per la linea di intervento alta formazione per Dirigenti la durata minima del Progetto/i Formativo/i è di 16 ore e la durata massima è di 60 ore.

L'ora formativa è di 60 minuti.

Non potranno essere svolte più di 8 ore giornaliere di attività formativa.

# *4.7. Frequenza*

I destinatari delle azioni formative sono tenuti a frequentare almeno il 75% delle ore di programma formativo previsto dal/i progetto/i al/i quale/i partecipa.

Per le attività di alta formazione finanziate a VOUCHER, verrà presa a riferimento la frequenza minima prevista dal Piano Formativo predisposto dal Soggetto Erogatore pur che non inferiore alla frequenza minima prevista dal Fondo del 75 % delle ore di programma formativo previsto dal/i progetto/i al/i quale/i il destinatario partecipa.

I partecipanti che non raggiungeranno la frequenza minima non saranno riconosciuti formati ai fini del raggiungimento degli obiettivi e del riconoscimento del finanziamento.

# *4.8. Formazione a distanza*

La modalità formativa in FAD, secondo le caratteristiche previste al punto 6.4. dall'Avviso, può essere svolta presso la sede del Soggetto Gestore/Erogatore o presso la sede dell'azienda.

Le attività formative in FAD devono prevedere:

- un adeguato sistema di registrazione e certificazione dei tempi di realizzazione dell'attività;

- prove formalizzate di apprendimento da tenere agli atti.

Le ore di studio in FAD sono autocertificate dal partecipante.

# *4.9. Delega*

Il ricorso alla delega è ammesso con le modalità previste all'articolo 8 dell'Avviso.

Nel caso in cui la delega sia inserita nel formulario di candidatura, l'approvazione del Piano Formativo costituisce autorizzazione all'utilizzo di tale strumento.

In caso contrario, prima di attivare la delega il Soggetto Gestore deve richiedere apposita autorizzazione al Fondo.

- il Soggetto Gestore deve inoltrare preventiva richiesta motivata di autorizzazione al Fondo via mail all'indirizzo PEC gestionepiani@pec.formazienda.com specificando i seguenti elementi:
- le generalità del soggetto delegato;
- l'attività specifica oggetto di delega;
- descrizione dell'attività svolta dal soggetto terzo;
- importo dell'attività oggetto di delega.

in oltre dovranno essere allegati visura camerale e curriculum del soggetto terzo che realizza l'attività in delega.

Il Fondo comunicherà tramite pec, dal medesimo indirizzo di posta elettronica, l'autorizzazione o il diniego alla richiesta di autorizzazione alla delega.

#### *4.10. Variazioni del Piano Formativo*

Per le variazioni relative all'impianto progettuale del Piano Formativo approvato, che modifichino le finalità e gli obiettivi del Piano stesso, il Soggetto Gestore deve inoltrare preventiva richiesta di autorizzazione al Fondo, utilizzando il format reperibile sul sito del Fondo "Istanza di variazioni", a mezzo pec all'indirizzo di posta elettronica gestionepiani@pec.formazienda.com.

Il Fondo comunicherà tramite pec, dal medesimo indirizzo di posta elettronica, l'autorizzazione o il diniego alla richiesta di variazione del Piano Formativo.

#### *4.11. Variazioni dei Progetti Formativi*

Qualora durante la realizzazione del Progetto Formativo il Soggetto Gestore avesse la necessità di apportare variazioni rispetto a quanto comunicato all'avvio dello stesso, deve provvedere ad apportare le variazioni attraverso il sistema informativo gestionale FORM-UP.

Tale procedura va applicata, nel rispetto delle tempistiche indicate, ove le variazioni riguardino:

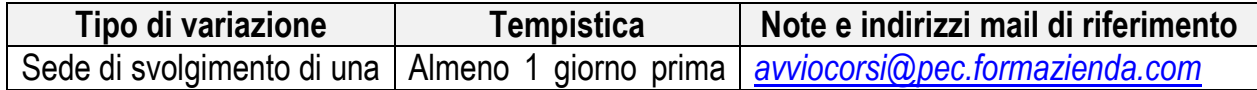

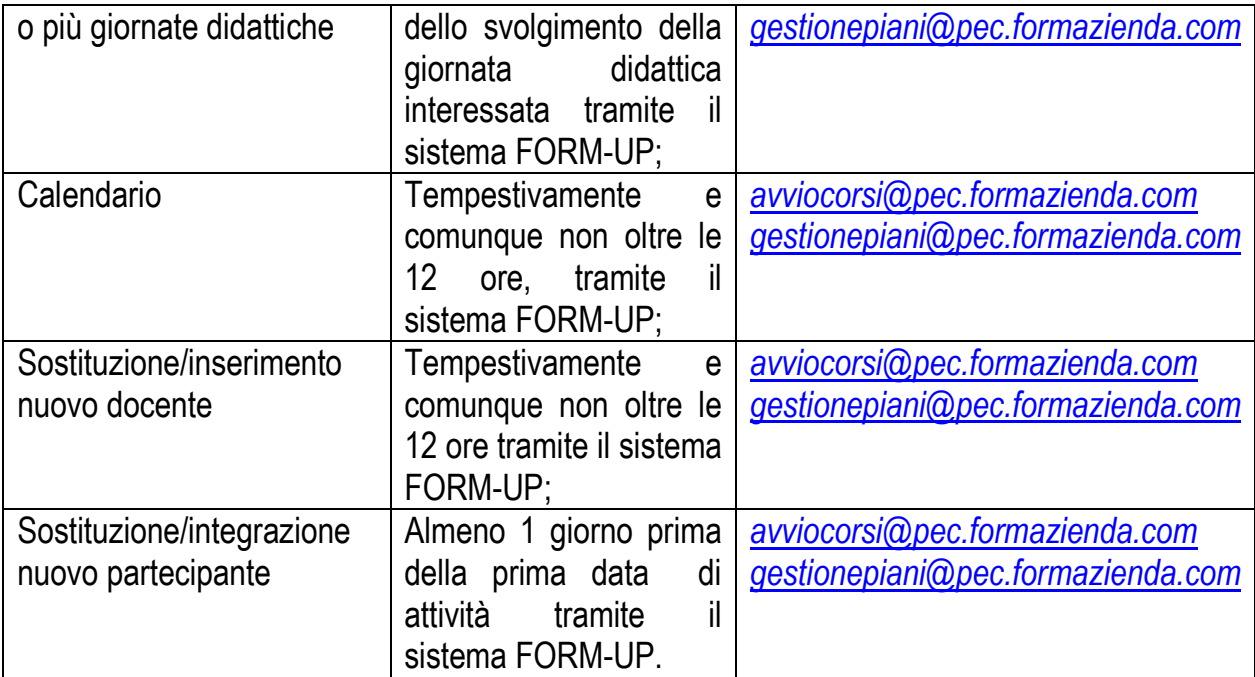

**I partecipanti potranno essere sostituiti/integrati purché** posseggano gli stessi requisiti ed i medesimi diritti dei partecipanti indicati nel progetto approvato. Si specifica che, in caso di ritiro del partecipante, lo stesso potrà essere sostituito da un nuovo partecipante solo se il numero totale delle ore di formazione erogate non sia superiore, alla data di richiesta di variazione, al 25% del totale delle ore di formazione del Progetto Formativo.

**I partecipanti potranno essere sostituiti/integrati** in qualsiasi momento dell'attività formativa, con la conseguente convalida delle ore di frequenza precedenti il subentro, ai fini del calcolo della percentuale di presenza minima per l'eleggibilità del partecipante, nel caso di un uditore già formalmente comunicato all'avvio del Progetto Formativo.

# *4.12. Variazioni delle imprese beneficiarie*

Eventuali sostituzioni delle imprese beneficiarie devono essere preventivamente autorizzate da Formazienda come previsto al punto 4.10..

Tali variazioni devono, comunque, rispettare i seguenti parametri:

- la sostituzione non può riguardare più del 30% delle imprese beneficiarie;
- le imprese subentranti devono essere aderenti al Fondo Formazienda alla data di avvio delle attività formative di interesse;
- i lavoratori da porre in formazione devono possedere i requisiti richiesti all'articolo 10 dell'Avviso;
- i fabbisogni delle imprese e dei lavoratori subentranti devono essere analoghi a quelli delle imprese e dei lavoratori sostituiti presenti nel Piano approvato.
- il Soggetto Gestore dovrà provvedere al caricamento dei dati e dei documenti sul sistema FORM-UP.

Nei casi di fusione, acquisizione o incorporazione, in fase di rendicontazione, dovranno essere disponibili copie dei verbali o analoga documentazione atta a dimostrare tali operazioni aziendali.

# *4.13. Variazioni dei Progetti Formativi finanziati a VOUCHER*

Qualora durante la realizzazione del Progetto Formativo finanziato a VOUCHER il Soggetto Gestore avesse la necessità di apportare variazioni rispetto a quanto comunicato all'avvio dello stesso, deve provvedere ad apportare le variazioni attraverso il sistema informativo gestionale FORM-UP.

Tale procedura va applicata, nel rispetto delle tempistiche indicate, ove le variazioni riguardino:

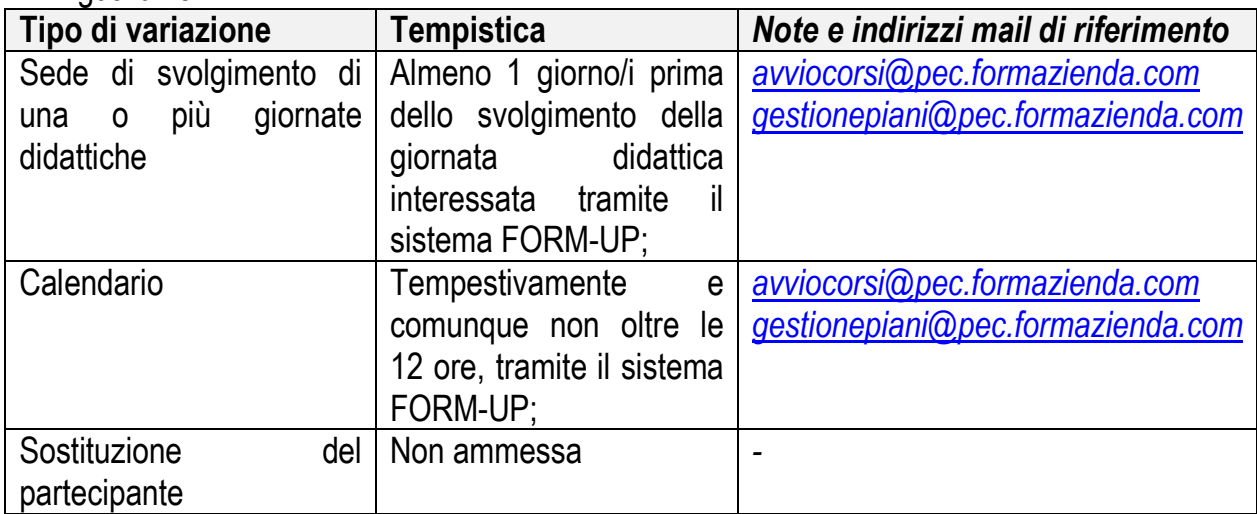

# *4.14. Chiusura del/i Progetto/i formativo/i*

La chiusura del Progetto Formativo deve essere effettuata dal Soggetto Gestore, unicamente tramite il sistema FORM-UP, provvedendo al caricamento di tutti i dati richiesti e degli allegati di seguito elencati, nei modi descritti nella "Guida all'utilizzo della piattaforma informatica FORM-UP".

La comunicazione di conclusione di ogni Progetto formativo, deve avvenire entro la conclusione del Piano Formativo.

Il documento da caricare su FORM-UP è:

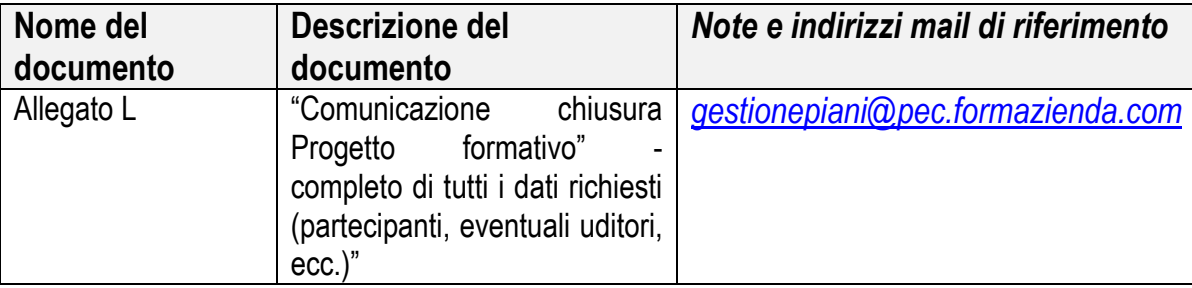

Il Soggetto Gestore deve conservare agli atti, in originale e firmata, la documentazione sopra elencata ed inoltre anche la seguente documentazione:

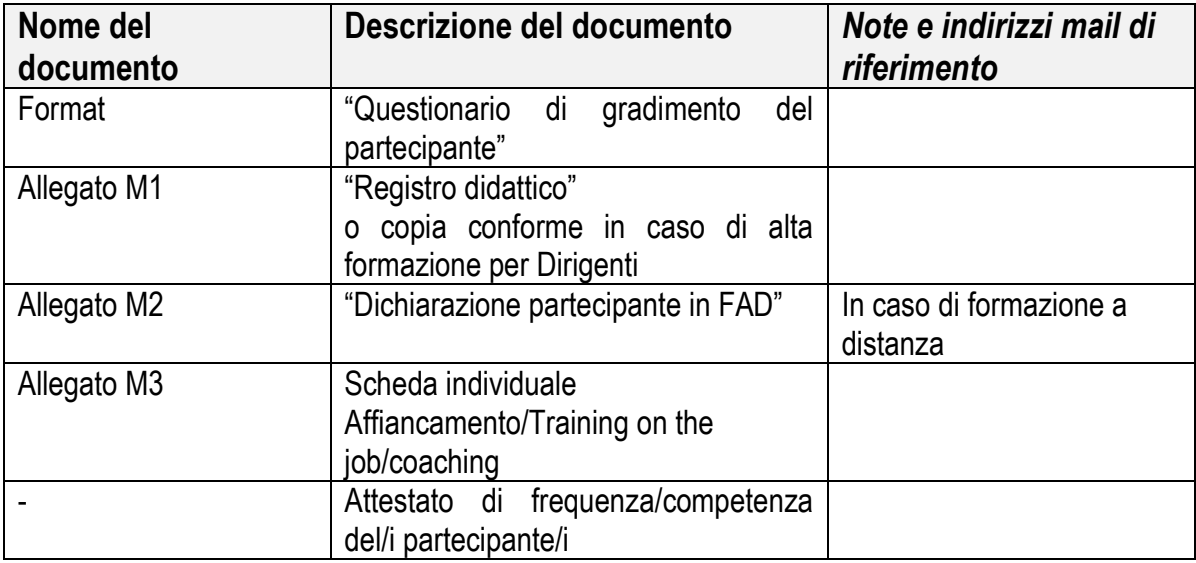

# *4.15. Chiusura del Piano Formativo*

La chiusura del Piano Formativo deve essere effettuata dal Soggetto Gestore, unicamente tramite il sistema FORM-UP, provvedendo al caricamento di tutti i dati richiesti e degli allegati di seguito elencati.

I documenti da caricare firmati su FORM-UP sono i seguenti:

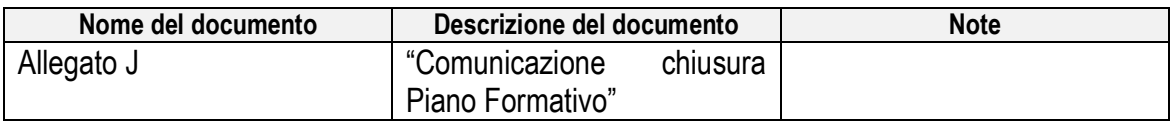

Il Soggetto Gestore deve conservare in originale agli atti il documento trasmesso. Il Soggetto Gestore deve comunicare a Formazienda la conclusione del Piano Formativo, in ogni caso entro i 12 mesi dalla data di approvazione dello stesso.

# **5. Rendicontazione a Costi Standard**

#### *5.1. Responsabile per la rendicontazione*

Il Soggetto Gestore è l'unico responsabile per la rendicontazione finale del Piano Formativo finanziato dal Fondo Formazienda.

# *5.2. Indicazioni generali*

Il Soggetto Gestore, al fine di ottenere il riconoscimento dei costi sostenuti per la realizzazione del Piano Formativo, è tenuto a mettere in atto un apposito sistema di gestione che garantisca l'accesso a tutta la documentazione prevista nell'Avviso e nel presente documento, ai soggetti incaricati dal Fondo ai fini della verifica.

L'adozione delle UCS, ai fini della quantificazione del finanziamento a consuntivo, determina una semplificazione delle procedure di gestione nella fase di verifica rendicontuale, sia da parte del Fondo sia da parte del Soggetto Gestore, in quanto la realizzazione dell'attività prevista nel Piano Formativo non deve essere comprovata da documenti giustificativi di spesa.

La quantificazione del finanziamento riconosciuto a consuntivo è subordinata alle verifiche basate sul:

- Processo: dimostrazione da parte del Soggetto Gestore della realizzazione delle attività;
- Risultato: dimostrazione da parte del Soggetto Gestore del risultato effettivamente raggiunto (ore di formazione erogate, n. partecipanti formati).

Pur avendo scelto una gestione improntata sulla semplificazione, il Soggetto Gestore dovrà garantire:

- un adeguato sistema di amministrazione del Piano;
- il rispetto delle leggi contabili e fiscali nazionali;
- la pertinenza ed imputabilità delle spese alle attività previste nel Piano;

- il rispetto del periodo di eleggibilità;

- il rispetto del divieto del doppio finanziamento sulle medesime voci di spesa.

I documenti relativi ai costi sostenuti devono inoltre:

- essere timbrati con riferimento all'Avviso, riportando il codice identificativo del Piano e la quota di costo ad esso imputabile;
- corrispondere a pagamenti i cui flussi finanziari garantiscano il requisito di tracciabilità.

Il Soggetto Gestore deve inoltre ripartire le voci di spesa a consuntivo in maniera coerente rispetto al Piano dei conti presentato in fase di candidatura del Piano formativo; tutta la documentazione contabile dovrà essere conservata agli atti a disposizione del Fondo per eventuali controlli e per un periodo non inferiore a 5 anni dalla data di erogazione del saldo da parte del Fondo.

# *5.3. Periodo di eleggibilità*

Le spese dovranno essere sostenute nell'ambito del periodo di eleggibilità che va dalla data di pubblicazione dell'Avviso fino ad un anno dalla effettiva conclusione del Piano Formativo.

# *5.4. Termini e modalità di presentazione*

Il Piano Formativo è l'elemento di riferimento per la rendicontazione delle attività. Entro e non oltre 60 giorni dalla conclusione del Piano Formativo, il Soggetto Gestore dovrà presentare:

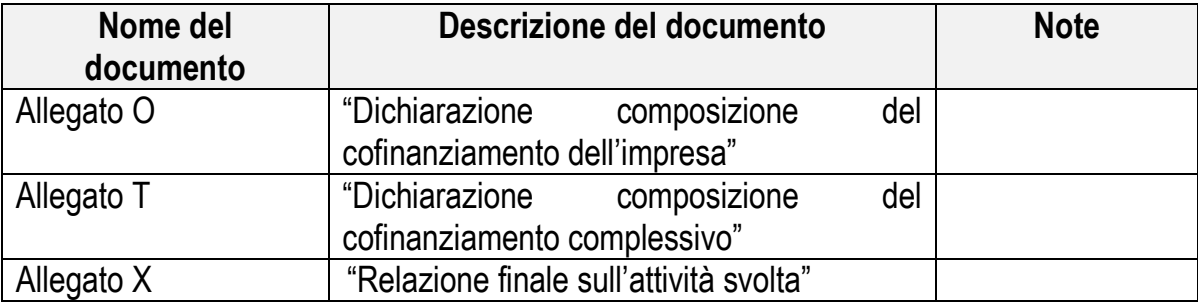

La verifica rendicontuale da parte del Fondo è subordinata alla consegna di tutta la documentazione prevista e, in generale, all'assolvimento di tutti gli adempimenti gestionali, di monitoraggio e valutazione.

Il Soggetto Gestore deve conservare in originale agli atti i documenti trasmessi, nonché tutti i documenti relativi alla gestione del Piano e non chiesti da Formazienda.

Le rendicontazioni prodotte sono sottoposte al vaglio del Consiglio di Amministrazione per le relative delibere finali.

# *5.5. Determinazione del contributo a consuntivo*

Ai fini della determinazione a consuntivo della quota di finanziamento riconoscibile, Formazienda terrà conto, in modo distinto e separato per ognuna delle diverse tematiche, del numero delle ore previste a preventivo applicando il seguente criterio:

#### **Finanziamento pubblico X Ore realizzate X Allievi formati Ore previste X Allievi previsti**

Per ore effettivamente realizzate si intendono le ore effettivamente svolte riscontrate dai registri didattici e/o dalle schede individuali.

Per allievi formati si intendono i destinatari delle attività formative che abbiano frequentato almeno il 75% del totale delle ore del progetto formativo.

#### *5.6. Riparametrazione e/o rimodulazione del finanziamento*

Costituisce oggetto di riparametrazione tutto ciò che in fase di rendicontazione non risulta conforme a quanto approvato.

Qualora il Soggetto Gestore non produca in toto il cofinanziamento aziendale previsto dal Piano Formativo approvato, Formazienda procederà ad una riparametrazione proporzionale della quota di finanziamento pubblico.

La riparametrazione avverrà analiticamente per ciascuna impresa in rapporto al valore del finanziamento pubblico ricevuto.

# **6. Rendicontazione a VOUCHER**

Il Soggetto Gestore, al fine di ottenere il riconoscimento dei costi sostenuti per la realizzazione del Piano formativo, è tenuto a mettere in atto un apposito sistema di gestione che garantisca l'accesso a tutta la documentazione prevista nell'Avviso e nel presente documento, ai soggetti incaricati dal Fondo ai fini della verifica.

Il Soggetto Gestore in particolare dovrà presentare la seguente documentazione:

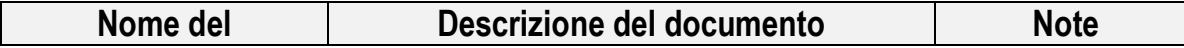

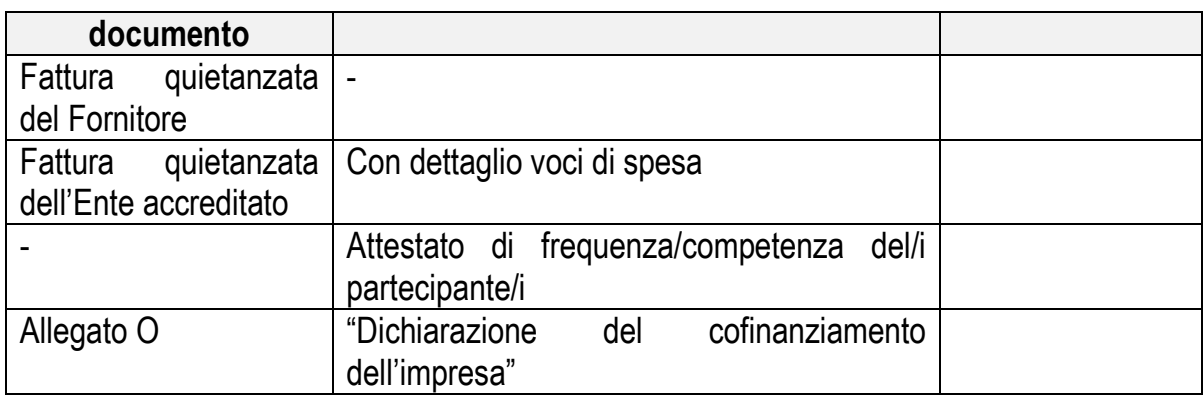

#### *6.1. Determinazione del contributo a consuntivo*

Ai fini della determinazione a consuntivo della quota di finanziamento riconoscibile, Formazienda riconoscerà il rimborso dei VOUCHER laddove i destinatari abbiano raggiunto la frequenza minima.

Si intendono formati i destinatari delle attività formative che abbiano frequentato almeno il 75% del totale delle ore del Progetto Formativo.

#### **7. Adesione al Fondo dell'impresa non riscontrata**

Il Fondo non riconosce il finanziamento relativo all'impresa che, in fase di verifica della documentazione di rendiconto, non sia stata riscontrata come aderente a Formazienda alla data di avvio del Progetto Formativo.

#### **8. Gravi inosservanze**

Il finanziamento può essere revocato da Formazienda, in tutto o in parte, per inadempimento causato da grave inosservanza delle prescrizioni di cui al presente avviso e della normativa di riferimento ovvero di quanto richiesto da Formazienda per ottemperare ai corrispondenti obblighi di legge.

Formazienda procederà al recupero delle somme indebitamente incassate dal Soggetto Gestore.

#### **9. Composizione del cofinanziamento privato**

Il cofinanziamento privato, se dovuto in base al regime di aiuti prescelto, potrà essere composto dal costo del lavoro o altri costi diretti sostenuti dall'impresa.

La quota di cofinanziamento privato dovrà essere rendicontata analiticamente per ciascuna impresa.

I costi relativi alla retribuzione dei lavoratori in formazione devono essere rendicontati dal Soggetto Gestore sulla base dei costi reali certificati dalle aziende beneficiarie aderenti a Formazienda.

Tali costi devono essere determinati, in rapporto alle sole ore di presenza effettiva alla formazione, tenendo conto del costo giornaliero del dipendente, quale si ottiene suddividendo la somma degli emolumenti lordi annui fissi corrisposti al dipendente in base alla sua posizione organica nel periodo progettuale, dei contributi previdenziali annuali, della quota di indennità di fine rapporto per il numero di giorni lavorativi previsti dal contratto e dalla quota Irap ad esso riferita.

Si può in ogni caso fare riferimento al trattamento economico di cui al CCNL applicato in azienda, tenendo presente che nel computo del costo orario deve essere escluso ogni emolumento *ad personam*.

# **10. Rimborso spese lavoratori sospesi**

Tali spese devono essere rendicontate sulla base dei costi reali eventualmente sostenuti e documentati, pagati prima della presentazione del rendiconto.

#### **11.Modalità di erogazione del contributo**

#### *11.1. Scelta della modalità di erogazione*

Come specificato all'art. 13 dell'Avviso, ad esclusione dell'alta formazione per Dirigenti che è solo a rimborso, è facoltà del Soggetto Gestore optare per l'erogazione del finanziamento da parte del Fondo Formazienda secondo la modalità per "Acconto e saldo" o a "Rimborso".

Al momento della candidatura del Piano Formativo, il Soggetto Gestore deve optare per una delle due modalità mediante compilazione dell'allegato C "Domanda di finanziamento".

#### *11.1.1. Procedure modalità per "Acconto e saldo"*

# *11.1.2. Richiesta acconto*

Il Soggetto Gestore potrà effettuare la domanda dell'acconto solo a seguito dell'avvio del Piano Formativo approvato secondo le modalità previste al precedente punto 4.2..

La domanda dell'acconto deve avvenire tramite l'invio in originale e il caricamento mediante upload sul sistema FORM-UP della seguente documentazione:

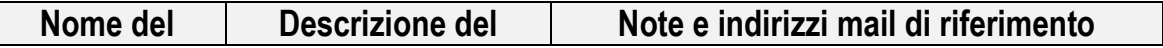

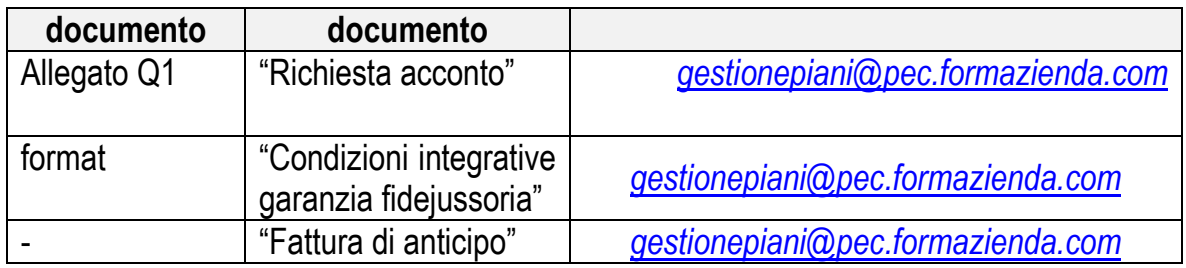

#### *11.1.3. Presentazione garanzia fidejussoria*

La garanzia fideiussoria deve essere prodotta ad intera copertura dell'importo complessivo dell'acconto, cioè pari al 50% della quota pubblica di finanziamento del Piano Formativo approvato.

La garanzia fideiussoria è composta dalle condizioni generali del fidejussore, nonché dalle condizioni integrative obbligatorie riportate nel format denominato "*Condizioni integrative obbligatorie alla garanzia fidejussoria prestata a Formazienda dal Fidejussore*".

Il Soggetto Gestore deve inviare l'originale della fidejussione per raccomandata A/R, avendo cura di indicare sulla busta l'Avviso ed il Piano Formativo di riferimento, al seguente indirizzo.

> FONDO FORMAZIENDA Via Olivetti, 17 – 26013 Crema (CR) Avviso Unico 2014 - Piano Formativo ID n. \_\_\_\_\_

Di norma, entro 15 giorni lavorativi dalla data di ricevimento della richiesta di acconto, se l'esito della verifica documentale risulta positivo, il Fondo provvede ad effettuare l'accredito dell'anticipo tramite bonifico bancario sul conto corrente dedicato comunicato dal Soggetto Gestore.

#### *11.1.4. Saldo*

Fatto salvo quanto indicato al precedente punto 11.2.1., il saldo sarà erogato, di norma, entro 30 giorni lavorativi dal ricevimento della documentazione sotto riportata a seguito dall'approvazione della rendicontazione da parte del Consiglio di Amministrazione di Formazienda.

Il Fondo comunica per iscritto al Soggetto Gestore l'esito delle deliberazioni assunte dal C.d.A..

Il Soggetto Gestore presenterà, quindi, al Fondo la seguente documentazione:

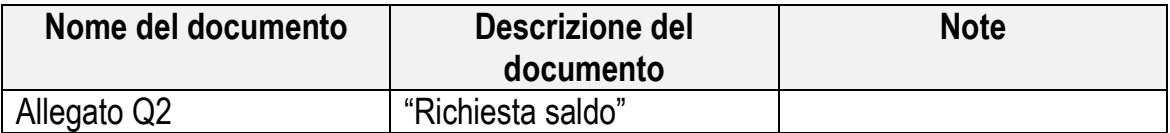

Quale parte integrante dell'allegato Q2 sono considerati i seguenti documenti:

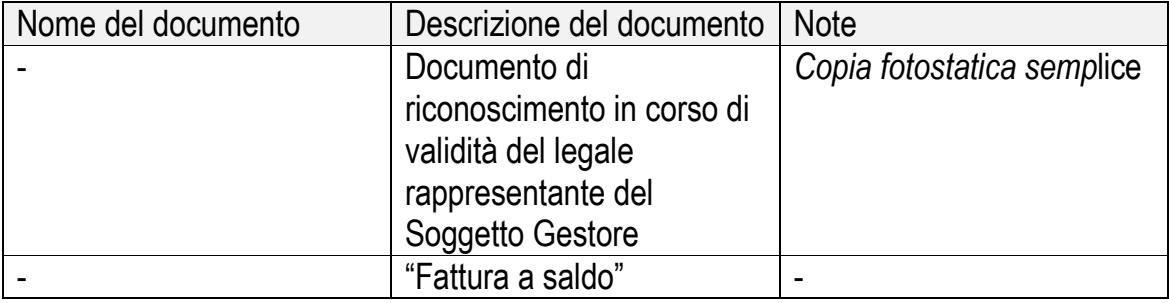

#### *11.1.5. Svincolo delle garanzie*

Successivamente all'approvazione della rendicontazione del Piano formativo, di norma entro trenta giorni, Formazienda procederà allo svincolo della garanzia.

#### *11.1.6. Procedure modalità a "Rimborso"*

Il Soggetto Gestore potrà effettuare la domanda del contributo in un'unica soluzione con la presentazione della rendicontazione del Piano Formativo.

Anche nel caso di richiesta a rimborso il Soggetto Gestore deve comunicare, in fase di avvio del Piano Formativo, il conto corrente dedicato e gli estremi delle persone abilitate ad operare su di esso.

Il saldo sarà erogato, di norma, entro 30 giorni lavorativi dal ricevimento della documentazione sotto riportata a seguito dall'approvazione della rendicontazione da parte del Consiglio di Amministrazione di Formazienda.

Il Fondo comunica per iscritto al Soggetto Gestore l'esito delle deliberazioni assunte dal C.d.A..

Il Soggetto Gestore presenterà, quindi, al Fondo la seguente documentazione:

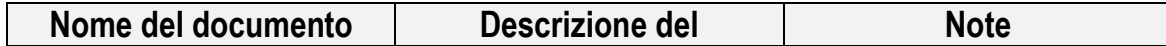

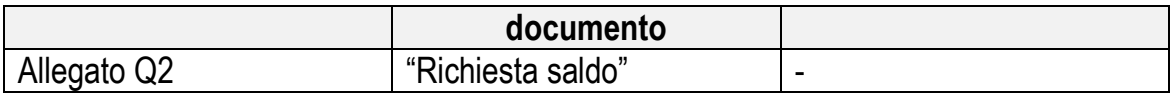

Quale parte integrante dell'allegato Q2 sono considerati i seguenti documenti:

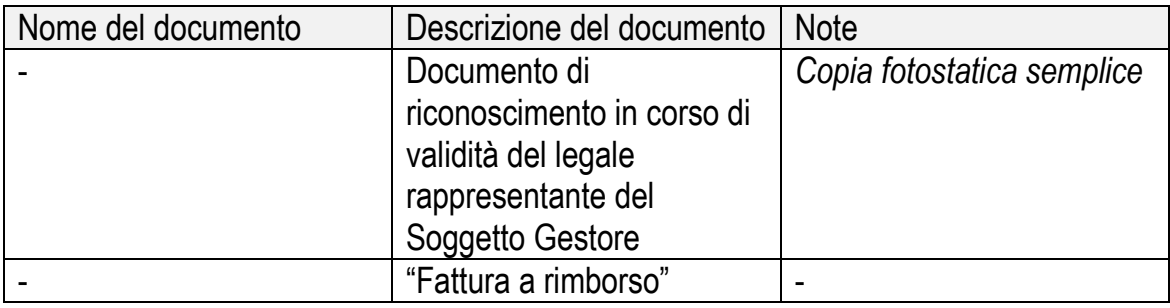

#### **12. Revoca**

I contributi assegnati al Soggetto Gestore possono essere revocati da Formazienda in qualunque momento, in tutto o in parte, per inadempimento causato da grave inosservanza delle prescrizioni fornite nell'Avviso, nel presente documento e nella normativa di riferimento.

Il contributo concesso può essere, inoltre, revocato al Soggetto Gestore da parte di Formazienda qualora, in sede di verifica da parte del Fondo o di altri soggetti competenti, siano riscontrate irregolarità attuative o mancanza dei requisiti sulla base dei quali il contributo è stato concesso ed erogato.

#### **13. Monitoraggio**

Al fine di consentire un monitoraggio qualitativo e quantitativo dei dati relativi ai Piani Formativi è fatto obbligo al Soggetto Gestore di produrre la seguente documentazione:

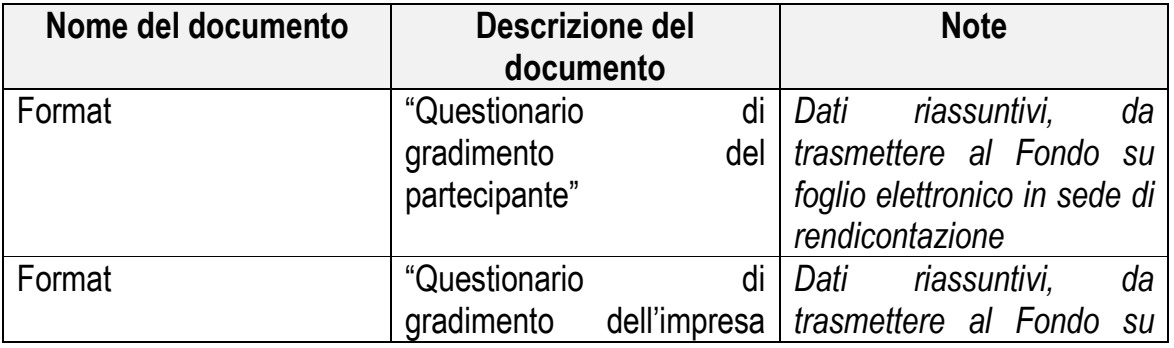

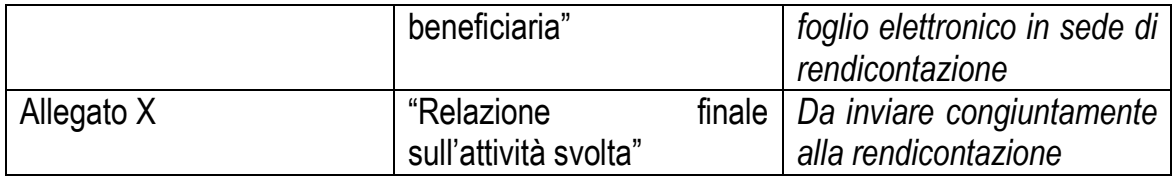

#### **14. Faq**

Nel periodo che decorre dalla pubblicazione on-line del presente Avviso e fino alle ore 18.00 del giorno precedente la data ultima di scadenza della presentazione dei Piani Formativi, il Fondo mette a disposizione degli Utenti un servizio di supporto di assistenza tecnica.

Tale servizio opererà via mail dall'indirizzo assistenzatecnica@formazienda.com. Le mail di chiarimenti inoltrate all'indirizzo mail assistenzatecnica@formazienda.com da parte dei Soggetti Gestori troveranno risposta esclusivamente tramite pubblicazione di FAQ sul sito internet del Fondo www.formazienda.com, pubblicazione che, di norma, avviene ogni 15 giorni circa.

#### **Il Fondo si riserva di fornire eventuali indicazioni operative non contemplate nel testo dell'Avviso e dei relativi allegati attraverso la pubblicazione di FAQ, che diventeranno integrative rispetto a quanto previsto nei documenti richiamati.**

#### **15. Note**

Il Fondo si riserva di rendere disponibili nuovi format durante la fase di gestione dei Piani Formativi, nonché – qualora si rendesse necessario – di pubblicare circolari informative volte ad indicare eventuali variazioni alla gestione dei Piani Formativi.